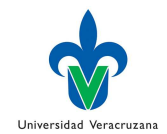

## **Introducción al ruteo y reenvío de paquetes.**

## **El router (enrutador)**

El router es una computadora especializada, se utilizan para satisfacer las demandas de las redes actuales, también se utilizan para lo siguiente:

- Aseguran la disponibilidad las 24 horas del día, los 7 días de la semana. Para ayudar a garantizar la posibilidad de conexión de la red, los routers usan rutas alternativas en caso de que la ruta principal falle.
- Proveen servicios integrados de datos, video y voz en redes conectadas por cable o inalámbricas. Los routers priorizan los paquetes IP según la Calidad de servicio (QoS), a fin de asegurar que el tráfico en tiempo real, como la voz, el video y los datos esenciales, no se descarten ni demoren.
- Disminuyen el impacto de gusanos, virus y otros ataques en la red mediante la autorización o el rechazo del reenvío de paquetes.

Los routers tienen muchos de los mismos componentes de hardware y software que se encuentran en otras computadoras, entre ellos:

- CPU
- RAM
- ROM
- Sistema operativo

Sin embargo, tanto el proceso de inicio específico por el cual atraviesa un router como las cosas que busca mientras se inicia son diferentes en comparación con el resto de las computadoras. Además, el tipo de IOS que se puede ejecutar en una plataforma de hardware y la búsqueda inmediata que realiza el router para encontrar una configuración que le permita comenzar el proceso de enrutamiento son muy diferentes de los de una computadora común. El router es el corazón de Internet. Todo lo demás está diseñado a partir de los routers: el direccionamiento IP, el reenvío de paquetes, las cuestiones de seguridad y la calidad de servicio. Las actividades de internetworking giran en torno al router.

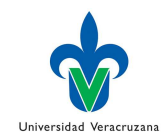

## **Proceso de inicio de un router:**

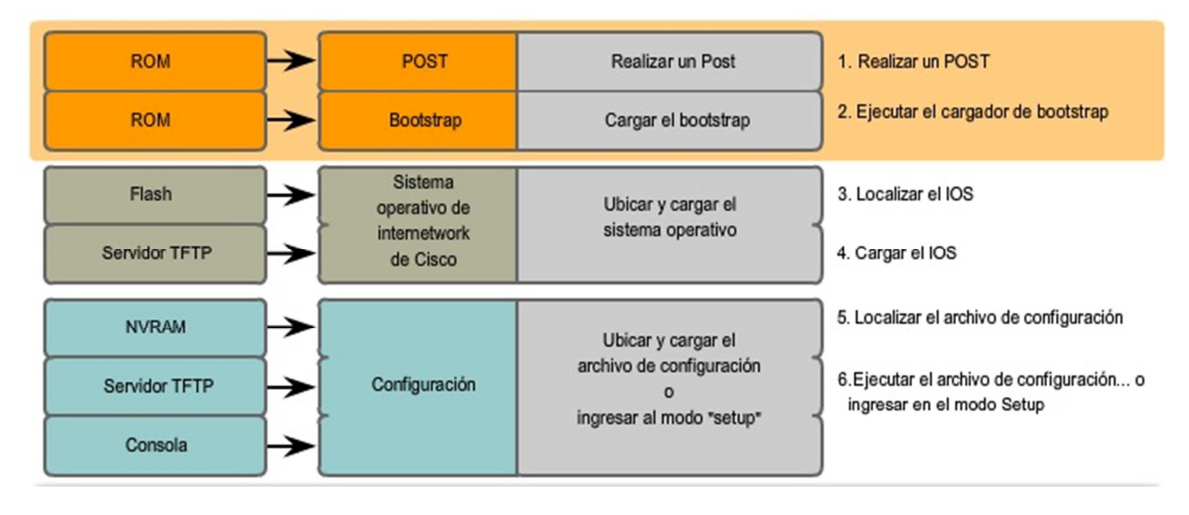

## **Proceso de recuperación de contraseñas:**

- 1. Arrancando el router interrumpimos la secuencia de arranque con la tecla Ctrl + Break (Pause), esto pondrá el router en Modo ROMMON.
- 2. Cambiamos la configuración del registro con el valor 0x2142
- 3. Reiniciamos el router
- 4. Entramos en Modo Privilegiado (Priviled Exec Mode)
- 5. Copiamos el startup-config a running-config
- 6. Cambiamos la contraseña.
- 7. Restablecemos la configuración del registro para arrancar de nuevo desde startup-config (ox2102)
- 8. Guardamos la configuración y reiniciamos el router.
- 9. Ahora podremos acceder al router con las contraseñas actualizadas.

Para poder funcionar, todos los routers necesitan direcciones IP y máscaras de subred que se apliquen a sus interfaces. Todos los routers necesitan la configuración de contraseñas por razones de seguridad, que su configuración esté guardada y sea verificada para garantizar un funcionamiento adecuado. Sólo si se cumplen todos estos requisitos, los routers podrán realizar su tarea de trasladar paquetes a los destinos correctos.

Las tablas de enrutamiento se completan según un conjunto de reglas que utilizan los routers para reenviar paquetes. Contienen información sobre tres **tipos de rutas**: **conectadas directamente, estáticas y dinámicas**. La habilidad de poder leer tablas de enrutamiento es el primer paso necesario para aprender a resolver problemas. La creación eficiente de tablas de enrutamiento es una habilidad con la que deben contar todos los profesionales de redes.

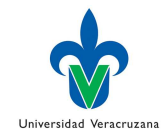

Para determinar una ruta:

- 1. Cada router toma una decisión de manera independiente, según la información que tiene en su tabla de enrutamiento.
- 2. El hecho de que un router tenga cierta información en su tabla de enrutamiento no significa que los demás routers tengan la misma información.
- 3. La información de enrutamiento de una ruta que va de una red a otra no proporciona información de enrutamiento sobre la ruta en sentido contrario o la ruta de regreso (enrutamiento asimétrico).

Para elegir la mejor ruta para un paquete, los protocolos de enrutamiento utilizan métricas, las cuales varían según el protocolo. Algunos protocolos de enrutamiento permiten el uso de más de una ruta hacia el mismo destino. En ambos casos, la tabla de enrutamiento es parte de este proceso. La función de conmutación es el proceso utilizado por un router para aceptar un paquete en una interfaz y reenviarlo hacia otra. Este proceso incluye la desencapsulación y la reencapsulación que se producen en la capa 3 y en la capa 2 del modelo OSI.

Ejercicio: Dada la siguiente salida, determine la topología resultante.

Gateway of last resort is not set 192.168.1.0/24 is directly connected, FastEthernet0/0  $\mathtt{C}$ 192.168.2.0/24 is directly connected, Serial0/0/0  $\mathbf C$ 192.168.3.0/24 [1/0] via 192.168.2.2 S 192.168.4.0/24 [120/1] via 192.168.2.2, 00:00:20, Serial0/0/0  $R$